# **Message Board**

Welcome to the QuikPAYR system. Through QuikPAYR, you are conveniently able to:

- · manage your payment profiles
- authorize others to make payments on your behalf
- view your account status
- quickly make payments to your account
- print your bill and mail in your payment

Please choose from the list of options located in the column to the left.

QuikPAY<sup>R</sup> also offers context-sensitive help. Simply click on the question mark next to a field to get help.

## **Account Holds**

Any charges unpaid by the statement date will result in a hold on your account and prevent registration or transcript activity. The hold will remain on the account until payment is received. If you have a hold on your account, the hold will not be released until the next business day.

### **Enroll in Direct Deposit**

s much faster. Click here Enroll in direct deposit to receive a

#### **Questions about Charges?**

If you have a question regarding a departmental charge, you must contact that department. Student Accounts cannot remove charges put on by another department.

#### **Frequently Called Numbers**

Parking Services (804) 289-8703 Housing (804) 287-6373 One Card/Spidercard/Meal Plans (804 289-8476 Financial Aid (804) 289-8438 Telecom (804) 287-6554 Library (804) 289-8876

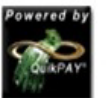

Copyright @ 2001 - 2011. Nelnet Business Solutions, Inc. All rights reserved. QuikPAY is a registered trademark of Nelnet Business Solutions, Inc.

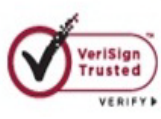